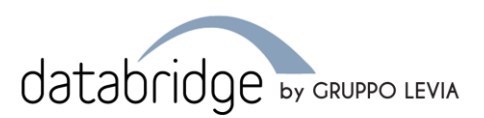

#### **1. BridgeWeb (revisione del 11/12/2023)**

# *1.1.API di BridgeWeb*

L'API di BridgeWeb è un'applicazione RESTful che prevede le possibilità di *creare risorse* e di *ottenere informazioni su risorse già create.* Base URL:<https://services.databridge.it/api/v1/public>

## *1.2.Effettuare una chiamata*

L'identificazione dell'utente avviene tramite il valore dell'header "*client-code"* (valore comunicato). Una richiesta HTTP POST permette di creare un nuovo record mentre una richiesta GET permette di ottenere informazioni su un record precedentemente creato.

## *1.3.Sicurezza e Chiavi API*

L'applicazione è sotto sicurezza di tipologia "*Bearer token*". Il valore del token e la sua validità temporale sono decisi e comunicati direttamente dal cliente utilizzatore di OneWay.

# *1.4.Formato dati trasmesso verso BridgeWeb*

Il formato accettato dall'applicativo è "*json*" e deve essere comunica tramite l'header "*contenttype*". I valori validi sono:

• application/json

## *1.5.Formato dati restituiti da BridgeWeb*

I formati restituiti dall'applicativo sono multipli e sono:

- application/json
- application/octet-stream

## *1.6.Limitazione API*

Tutte le API pubbliche sono limitate a 1000 chiamate ogni 5 minuti per singolo IP. In caso di superamento di tale soglia, ritornerà un errore con http status 429 (Too Many Requests).

Tra gli headers di questa risposta troverete "X-Rate-Limit-Retry-After-Seconds" che indicherà i secondi mancanti prima di poter effettuare nuove chiamate API.

**Data Bridge Informatica Srl** Viale Matteotti, 66

20092 Cinisello Balsamo (MI) Tel. +39 02 6111331 | Fax +39 02 6111333 P.I. e C.F. 02314990967 Reg. Impresa 142051 REA 52140

**info@databridge.it - www.databridge.it**

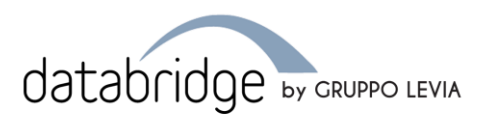

# **2. Spedizione GET**

Restituisce informazioni riguardo a una spedizione già inserita a sistema.

# *2.1.Struttura*

Esempio di chiamata: https://services.databridge.it/api/v1/public/spedizione/{id}

#### *2.2.Parametri GET*

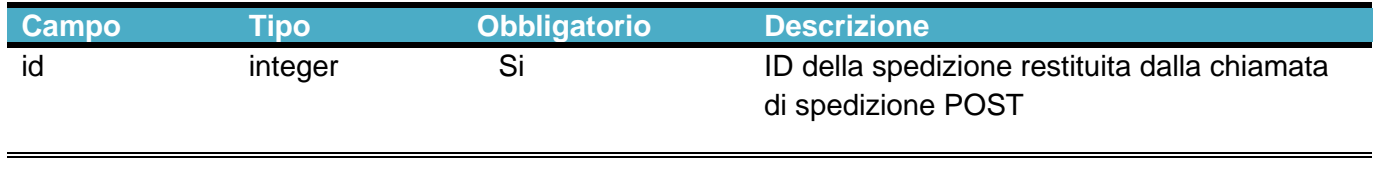

## *2.3.Risposta*

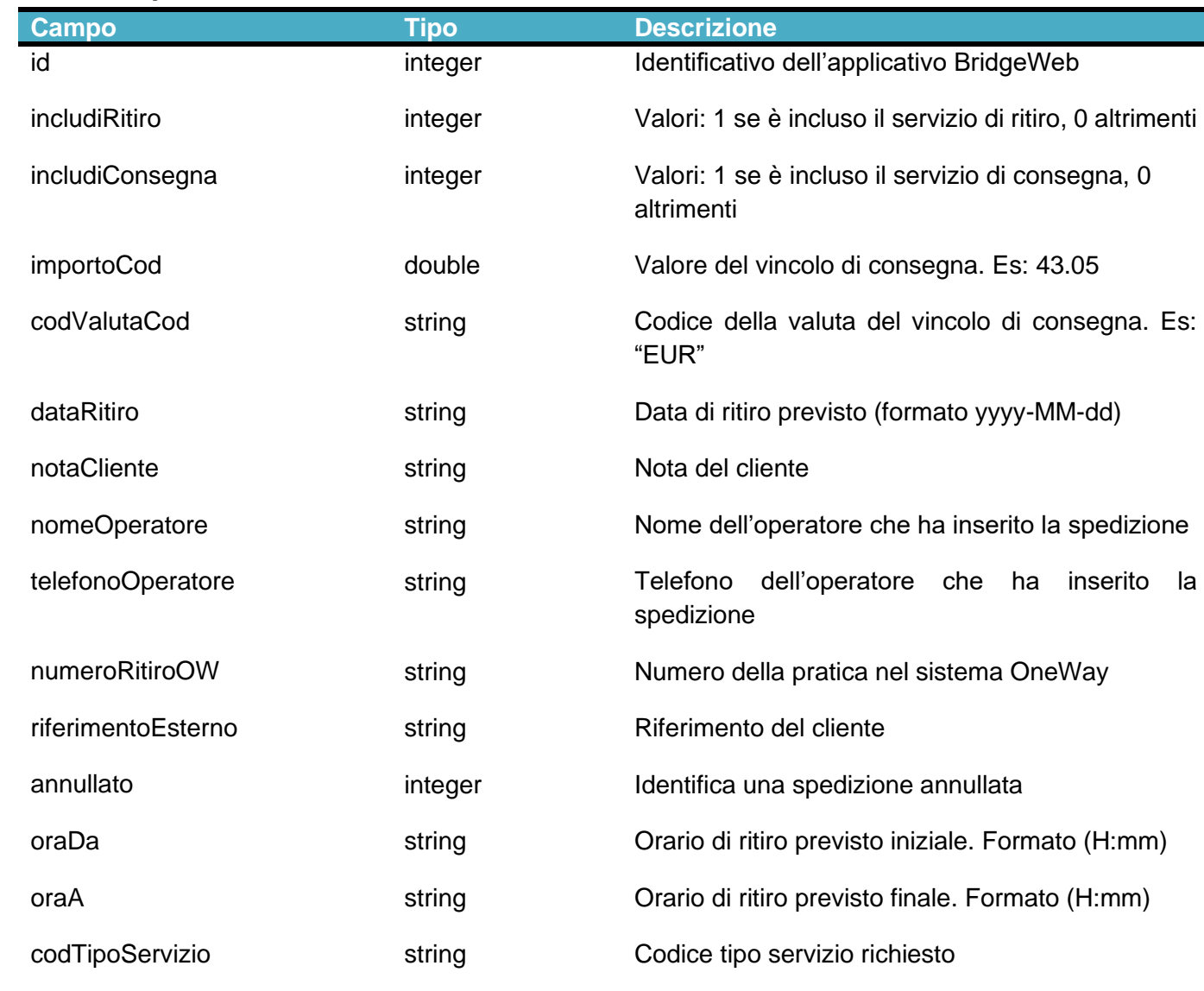

**Pag. 2 di 12 info@databridge.it - www.databridge.it**

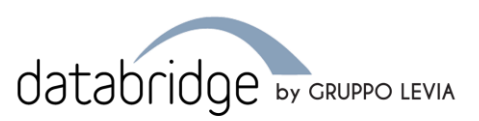

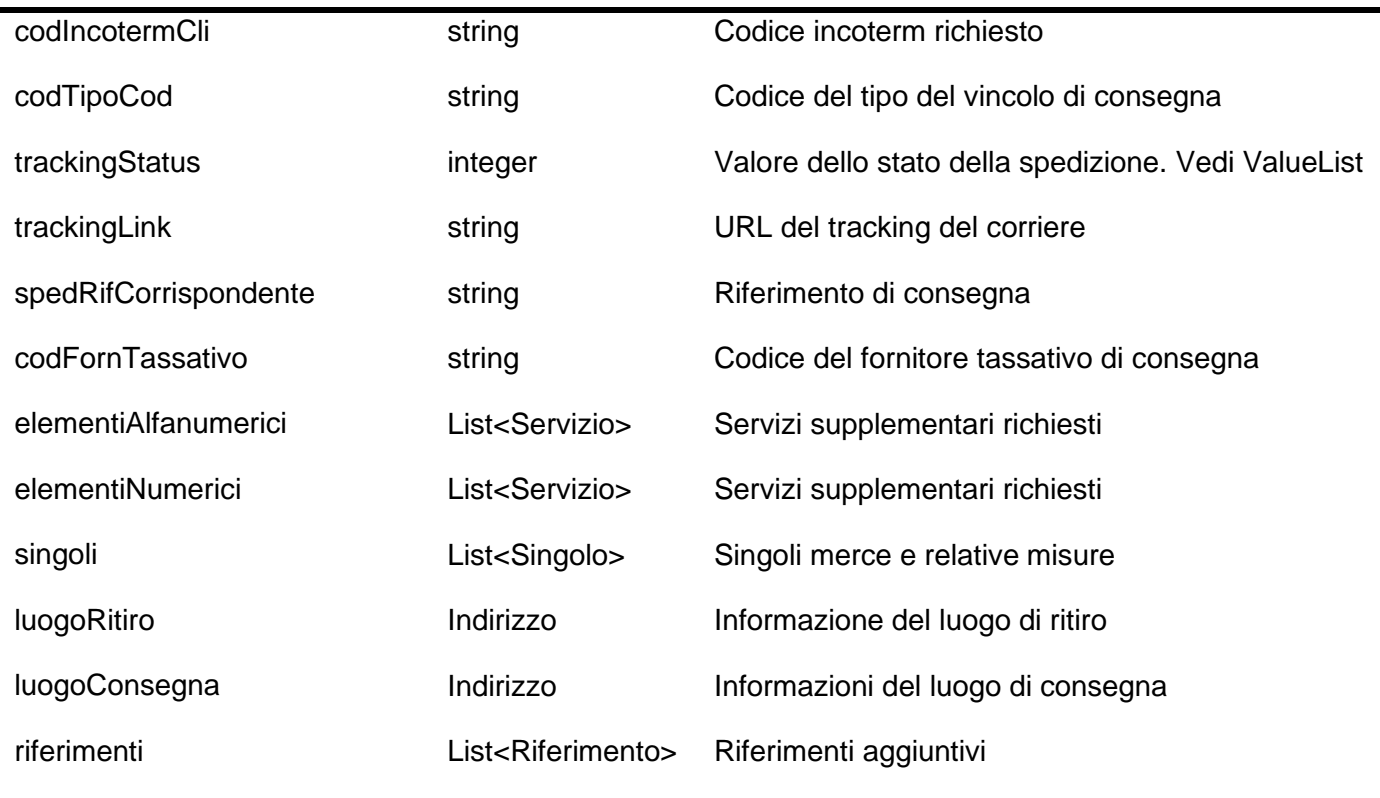

## *2.4.Strutture dati compelsse*

**Struttura "Singolo":** {colli:integer, pezzi:integer, kgNetti: double, kgLordi: double, mCubiReali: double, mLineari: double, codTipoCollo: string, codTipoPezzo: string, valoreMerce: double, valutaMerce: string, valoreDoganale: double, valutaDoganale: string, misure: List<Misura>, descMerce: string, nonSovrapponibile:Boolean} "codTipoCollo": ValueList comunicata dal cliente.

**Struttura "Misura":** {colli: integer, altezza: integer, larghezza: integer, profondita: integer}

**Struttura "Indirizzo":** {ragioneSociale: string, indirizzo: string, cap: string, nazione: string, provincia, string, citta: string, telefono: string, email: string, contatto: string} "nazione": formato ISO 3166-1 alpha-2

"provincia": per destinazioni estere può essere usata per specificare lo stato (es: nazione: "US", provincia "CA")

**Struttura "Servizio":** { cod\_variabile:string, valore:string}

**Struttura "Riferimento":** {codTipoRiferimento: string, riferimento: string}

**Pag. 3 di 12 info@databridge.it - www.databridge.it**

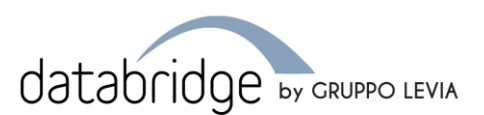

## *2.5.HTTP status*

200: ok 400: Richiesta mal formulata 404: Risorsa non trovata 500: Errore generico

#### *2.6.Tracking*

È possible ottenere le informazioni sullo status della spedizione consultando il campo "trackingStatus"

I valori possono essere:

- 0: In attesa di convalida da parte di un operatore
- 1: Confermata
- 2: Arrivata al terminal
- 3: In viaggio
- 4: In consegna
- 5: Consegnata

Per alcune spedizioni troverete compilato anche il campo "trackingLink" con un link al tracking del Corriere.

Attenzione questo link sarà disponibile dallo status 3 in poi

**Pag. 4 di 12 info@databridge.it - www.databridge.it**

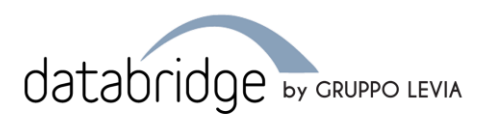

# **3. Spedizione POST**

Chiamata usata per la creazione di una spedizione (e di un ritiro) nel sistema OneWay

# *3.1.Struttura*

Esempio di chiamata: https://services.databridge.it/api/v1/public/spedizione (HttpMethod.POST)

# *3.2.Parametri Spedizione POST*

Il body della request dovrà avere la seguente struttura

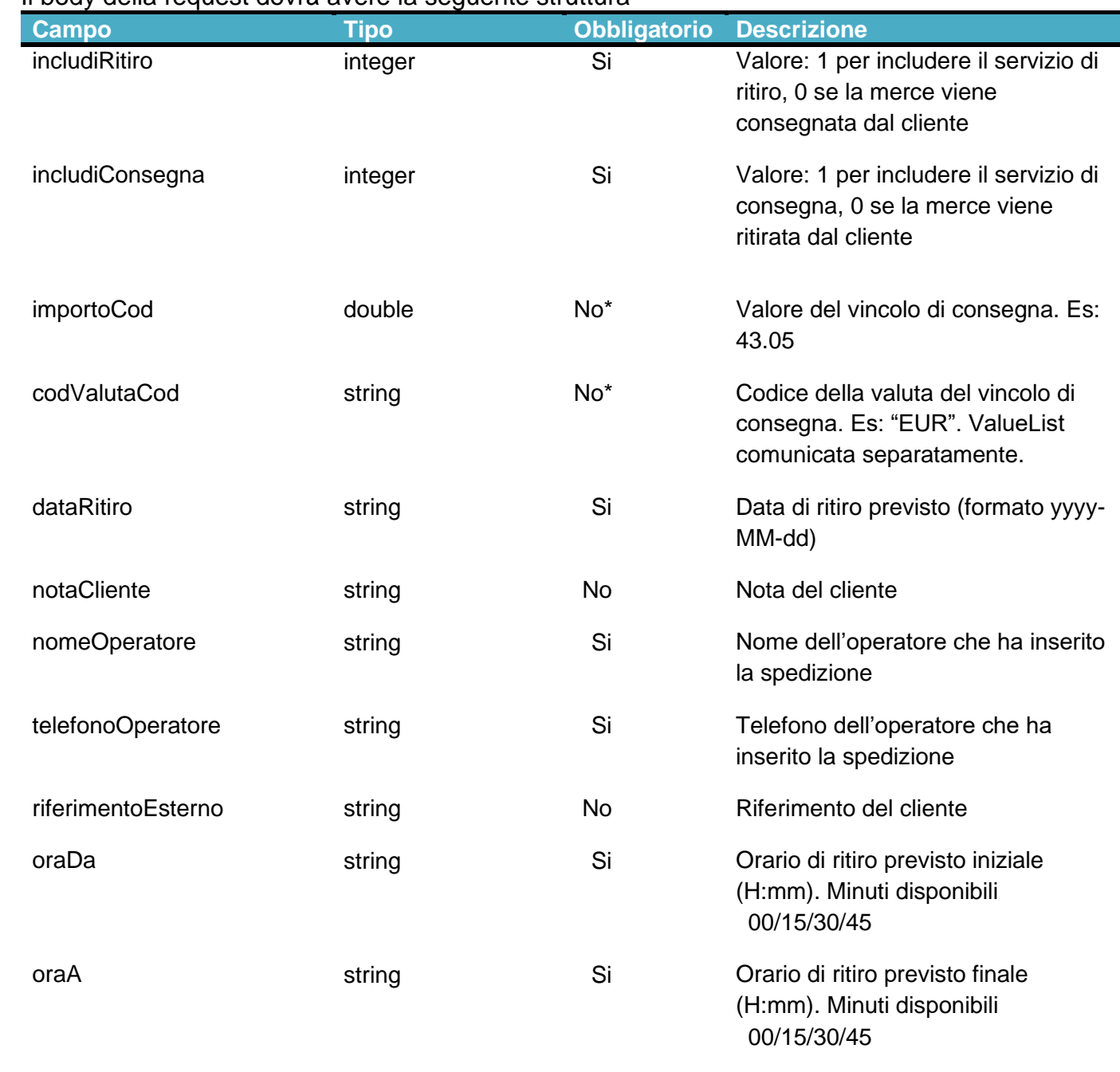

**Pag. 5 di 12 info@databridge.it - www.databridge.it**

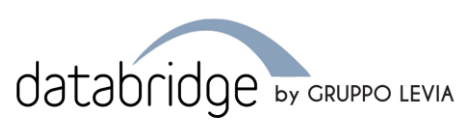

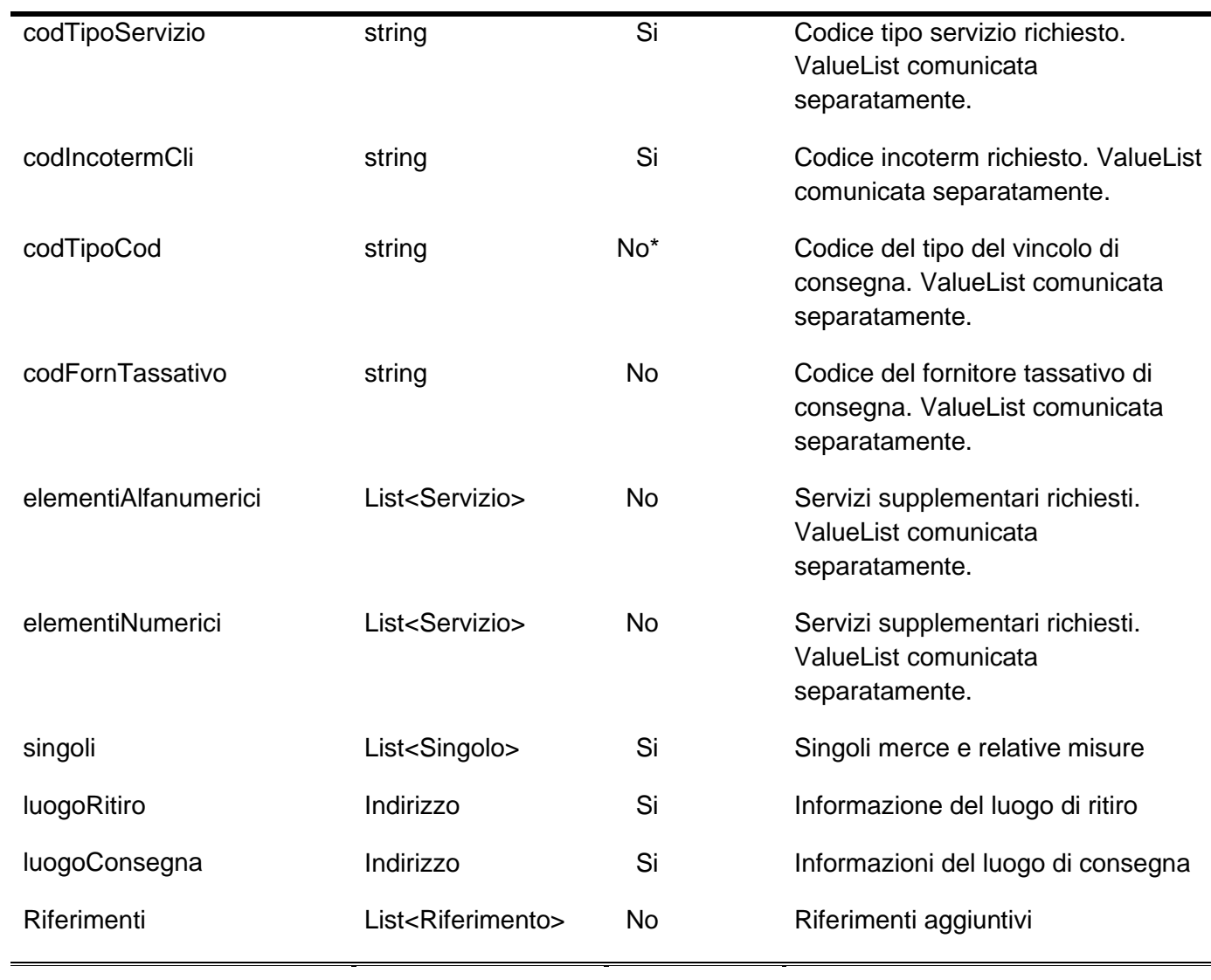

Obbligatorietà "No\*": Diventa obbligatorio se uno dei campi relativi al valore merce è compilato

#### *3.3.Strutture dati complesse*

**Struttura "Singolo":** {colli:integer, kgNetti: double, kgLordi: double, mCubiReali: double, mLineari: double, codTipoCollo: string, valoreMerce: double, valutaMerce: string, valoreDoganale: double, valutaDoganale: string, misure: List<Misura>, descMerce: string, nonSovrapponibile:Boolean}

"codTipoCollo": ValueList comunicata dal cliente.

**Struttura "Misura":** {colli: integer, altezza: integer, larghezza: integer, profondita: integer}

**Struttura "Servizio":** { cod\_variabile: string, valore: string}

**Struttura "Riferimento"**: { codTipoRiferimento: string, riferimento: string}

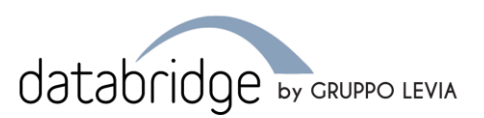

**Struttura "Indirizzo":** {ragioneSociale: string, indirizzo: string, cap: string, nazione: string, provincia, string, citta: string, telefono: string, email: string, contatto: string} "nazione": formato ISO 3166-1 alpha-2

"provincia": per destinazioni estere può essere usata per specificare lo stato (es: nazione: "US", provincia "CA")

# *3.4.Obbligatorietà strutture complesse*

**Campi obbligatori per "Singolo":** colli, kgLordi, codTipoCollo, descMerce.

Se presente l'elemento alfanumerico "yn\_assicurazione\_s" deve essere specificato valore e valuta della merce.

Se il singolo è marchiato come "non sovrapponibile" le misure del singolo merce sono obbligatorie.

Se la spedizione è estera ed il tipo di colli non è "documento" è necessario specificare valore e valuta doganale.

**Campi obbligatori per "Misura":** Misura è opzionale, ma se inserito nella chiamata va compilato in tutte le sue parti. Attenzione, la somma di "colli" delle varie misure deve coincidere con il numero di colli presente in "Singolo".

Attenzione se il singolo è "non sovrapponibile" le misure sono obbligatorie.

**Campi obbligatori in "Indirizzo":** Tutti i campi sono obbligatori

**Campi obbligatori in "Servizio":** Tutti i campi sono obbligatori. Si consiglia di specificare solo gli elementi presenti (valore deve essere "Y" se presente, "N" se non presente)

**Campi obbligatori in "Riferimento":** Tutti i campi sono obbligatori.

#### *3.5.Risposta*

La "spedizione" POST ritorna esattamente il risultato di una chiamata "spedizione" GET se la spedizione è stata creata correttamente nei nostri sistemi (http status 200). In caso di errore ritorna un oggetto con la seguente **struttura**: { msgErrore: string } dove potrete trovare maggiori dettagli.

#### *3.6.HTTP status*

200: ok

400: Richiesta mal formata (controlla "msgErrore" per eventuali messaggi più specifici) 500: Errore generico (controlla "msgErrore" per eventuali messaggi più specifici)

#### *3.7.Note generali*

La strutta dati "Singolo" rappresenta un singolo merce. È obbligatorio definire almeno un singolo merce per spedizione

La strutta dati "Servizio" rappresenta dei servizi aggiuntivi e disponibili per la spedizione come "consegna al piano", "consegna al sabato" etc.

**Pag. 7 di 12 info@databridge.it - www.databridge.it**

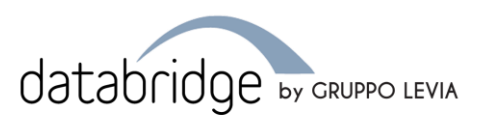

# **4. Documentale GET**

Questa API vi sarà utile per fare il download di alcuni documenti, quali etichette segnacolli, resume di spedizione e prefattura sostitutiva

## *4.1.Struttura*

Esempio di chiamata: https://services.databridge.it/api/v1/public/documentale/{tipo\_documento}/{id}(HttpMethod.GET)

# *4.2.Parametri GET*

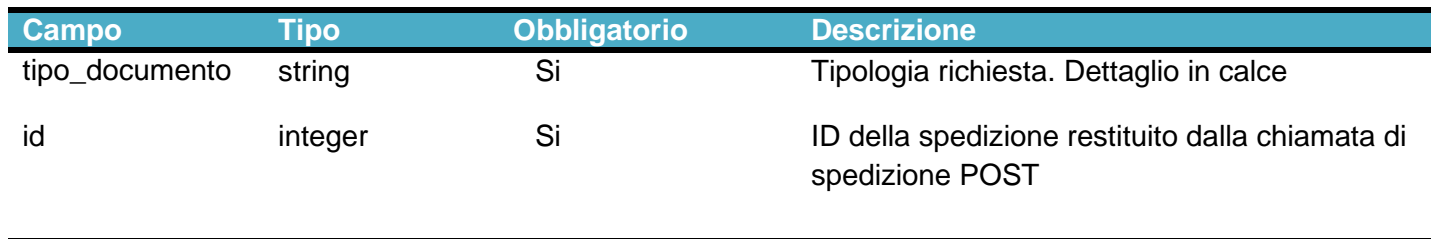

# *4.3.Tipologie documento*

- etichette-ritiro: Per un documento (pdf) contenente etichette segna-colli
- sintetico-spedizione: Per un documento riassuntivo della spedizione commissionata
- fattura-proforma: Per un documento utile in dogana

Di default questi documenti vengono inviati come stream di byte. Opzionalmente è possibile ottenerli in base64, specificando un parametro "encoding" con valore "base64" (query parameter).

## *4.4.Risposta*

La risposta sarà sempre un Array<byte> e rappresenterà il documento scelto. È presente l'header "file-name" che contiene il nome del documento, ma potete nominarlo come preferite.

## *4.5.Disponibilità dei documenti*

Non tutti i documenti sono sempre disponibili. Essi dipendono dallo stato in cui si trova la spedizione.

Con valori di "trackingStatus" maggiori o uguali a 1 (da confermata in poi) sono disponibili tutti i documenti.

Con valore di "trackingStatus" uguale a 0 (in attesa di conferma) non è possibile stampare le etichette di ritiro, mentre gli altri documenti, anche se potrebbero essere modificati in fase di convalida, sono validi e disponibili.

**Pag. 8 di 12 info@databridge.it - www.databridge.it**

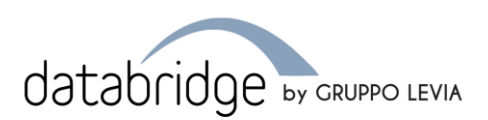

# **5. Spedizione DELETE**

Chiamata per annullare una spedizione che è stata affidata. È possibile annullare una spedizione che si trova sia in stato di Attesa, sia in stato di Confermata a patto che un operatore non la stia lavorando in quel momento, o che lo stato della spedizione non ne permetta l'annullo.

# *5.1.Struttura*

Esempio di chiamata: https://services.databridge.it/api/v1/public/spedizione/{id} (HttpMethod.DELETE)

## *5.2.Parametri*

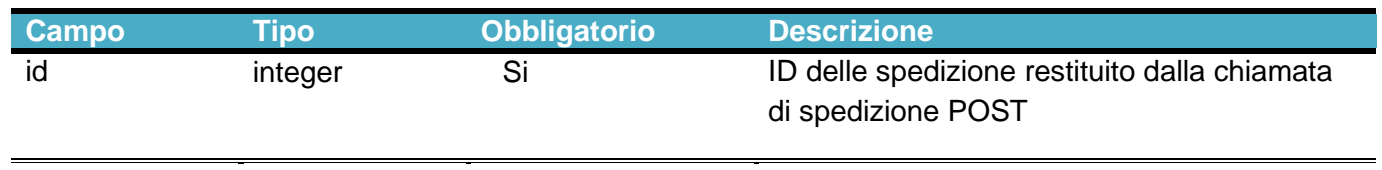

# *5.3.Risposta*

La chiamata può restituire le seguenti risposte. Se positive il body non è presente, se negative nel body è possibile trovare un oggetto contenente la proprietà "msgErrore" nella quale trovare maggiori dettagli.

Ecco un elenco di http status:

- 200: OK. La spedizione è stata cancellata con successo
- 404: NOT FOUND. La spedizione non è stata trovata
- 409: CONFLICT. Lo stato della spedizione non consente l'annullo
- 423: LOCKED. La spedizione è in gestione da un operatore
- 420: METHOD FAILURE. In questo caso è consigliabile riprovare e/o contattare l'assistenza
- 400: BAD REQUEST. La richiesta non è corretta

**Pag. 9 di 12 info@databridge.it - www.databridge.it**

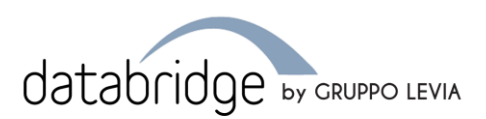

# **6. SchedulesList GET**

BridgeWeb mette a disposizione questa API pubblica per ottenere la lista delle tratte disponibili. Questa chiamata API non prevede autenticazione tramite "Bearer token" ma necessita solamente dell'header "client-code".

Se viene rischiesta una specifica pagina, il set di dati è di 20 tratte per pagina. In caso contrario viene ritornato l'intero set di dati.

## *6.1.Struttura*

End point: https://services.databridge.it/api/v1/public/schedulesList (HttpMethod.GET)

## *6.2.Query parameters*

Per filtrare l'elenco delle "Tratte", sono stati messi a disposizione i seguenti parametri (query parameters).

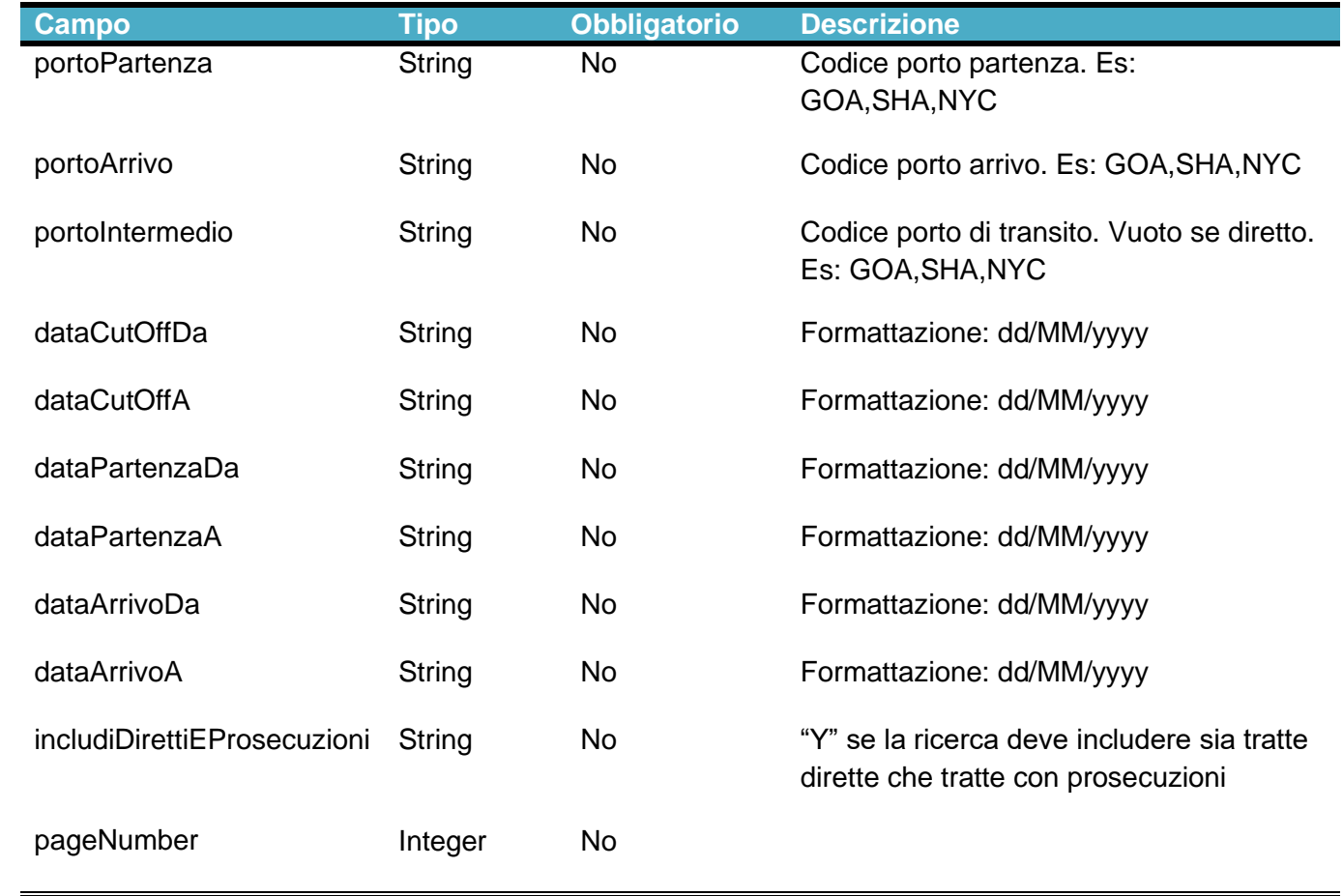

**Pag. 10 di 12 info@databridge.it - www.databridge.it**

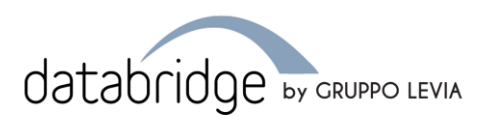

#### *6.3.Risposta*

{

}

Ecco un elenco di http status:

- 200: OK. La ricerca è stata eseguita con successo
- 400: BAD REQUEST. La richiesta non è corretta

#### *6.4.Struttura risposta*

La risposta è un oggetto json contenente le seguenti proprietà:

- schedulerNavi: Array<Tratte>
- requestPage: Integer (Se è stata richiesta una pagina specifica, ritorna il numero di pagina)
- totalPages: Integer (Il numero totale di pagine per la ricercar effettuata)

Per entità "Tratta" si intende un oggetto con le seguenti proprietà:

 "codPortoPartenza": String, "nazPortoPartenza": String, "nomePortoPartenza": String, "codPortoArrivo": String, "nazPortoArrivo": String, "nomePortoArrivo": String, "codPortoIntermedio": String, "nazPortoIntermedio": String, "nomePortoIntermedio": String, "nave": String, "numeroViaggio": String, "dataCutOff": String (dd/MM/yyyy), "dataPartenzaPrevista": String (dd/MM/yyyy), "dataArrivoPrevista": String (dd/MM/yyyy), "travelTime": Integer, "stato": String

**Pag. 11 di 12 info@databridge.it - www.databridge.it**

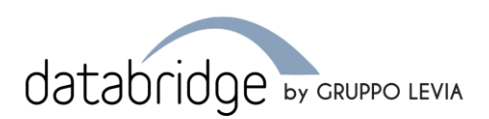

# **7. PortsList GET**

BridgeWeb mette a disposizione questa API pubblica per ottenere la lista dei possibili porti di partenza/arrivo/transito disponibili a sistema.

Questa chiamata API non prevede autenticazione tramite "Bearer token" ma necessita solamente dell'header "client-code".

È possible filtrare i porti che vengono utilizzati per i traffici import o export semplicemente aggiungendo un path parameter a fine chiamata ("/export","/import").

# *7.1.Struttura*

End point: https://services.databridge.it/api/v1/public/portsList (HttpMethod.GET) End point porti export: https://services.databridge.it/api/v1/public/portsList/export (HttpMethod.GET) End point porti import: https://services.databridge.it/api/v1/public/portsList/import (HttpMethod.GET)

# *7.2.Risposta*

Ecco un elenco di http status:

- 200: OK. La ricerca è stata eseguita con successo
- 400: BAD REQUEST. La richiesta non è corretta

## *7.3.Struttura risposta*

La risposta è un oggetto json contenente le seguenti proprietà:

• porti: Array<Porto>

L'entità "Porto" ha la seguente struttura:

"codice": String, "nome": "String, "nazione": String, "codNome": String

}

{

**Pag. 12 di 12 info@databridge.it - www.databridge.it**